Q : 最近有学员问:老师,我们老板出差回来,拿了滴滴票、高铁票、通行费等 一堆发票给我让我抵扣增值税,我不知道怎么抵扣,请老师指导!

A: 大家好啊~对于上述问题, 是不是很多财务小伙伴遇到了呢? 拿着发票, 不知 道要不要勾选、怎么计算,脑子里乱乱的,有些财务小伙伴索性就偷个懒当没看 到直接报销付款了~

今天我就出差过程中取得的车票、飞机票、住宿费等发票等可以抵扣的常见情形 做一个简单梳理,大家要耐心看完哈

 $\begin{array}{rcl} \text{LAM} & \text{LAM} & \text{LAM} & \text{LAM} \\ \end{array}$ 

## **国内购进增值税专用发票**

**①图示**

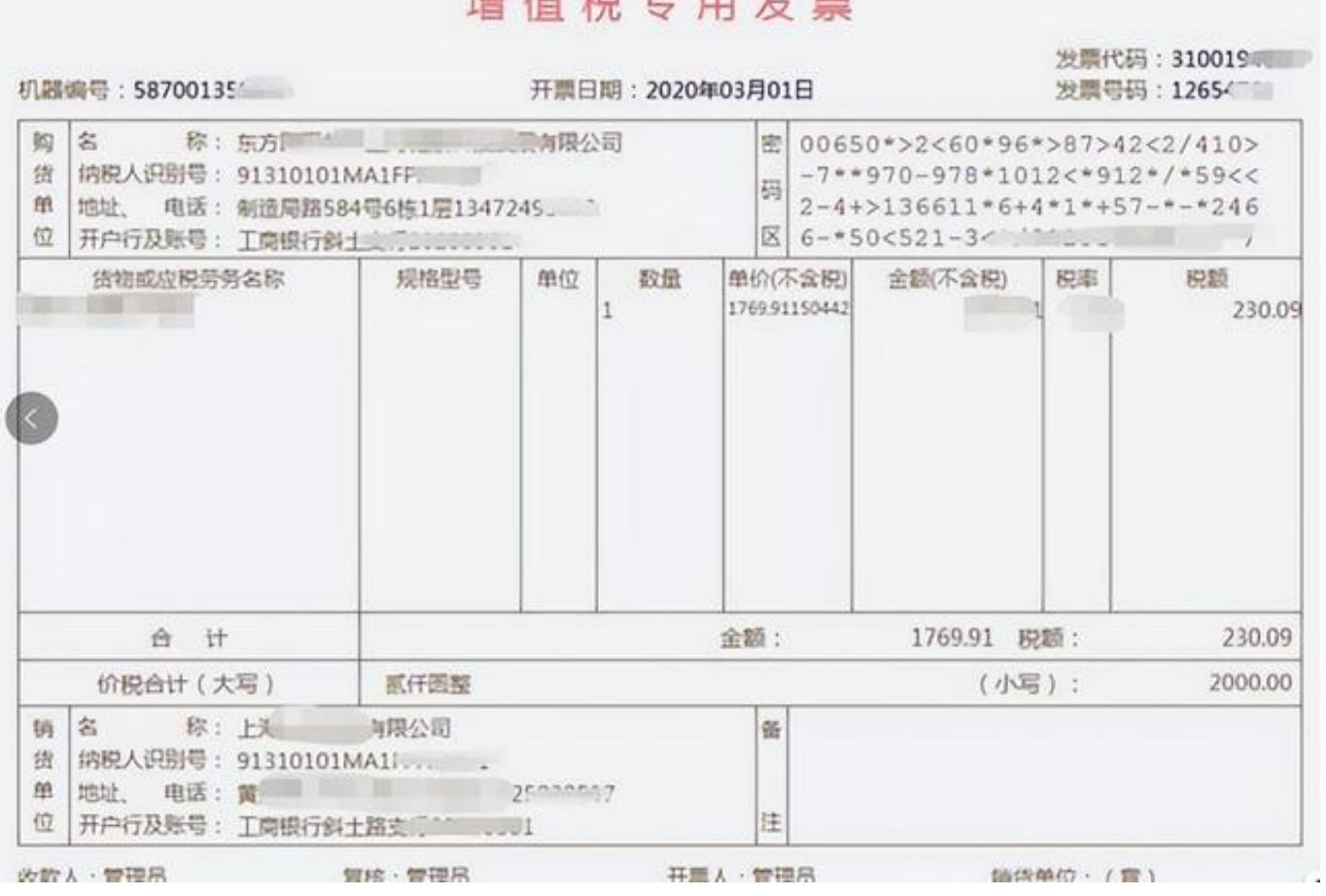

## **②抵扣方式**

:纳税人购进国内旅客运输服务,取得**增值税专用发票**,根据发票份数、金额 和

税额填入《增值税纳税申报表附列资料(二)》"其中:本期认证相符且本期申报 抵扣" 行(**第 2 栏**)相关列次;

**所以老板或者公司员工在出差时候取得住宿费专票等,可用来抵扣哦!**

# **取得注明旅客身份信息的航空运输电子客票行程单**

**①图示:**

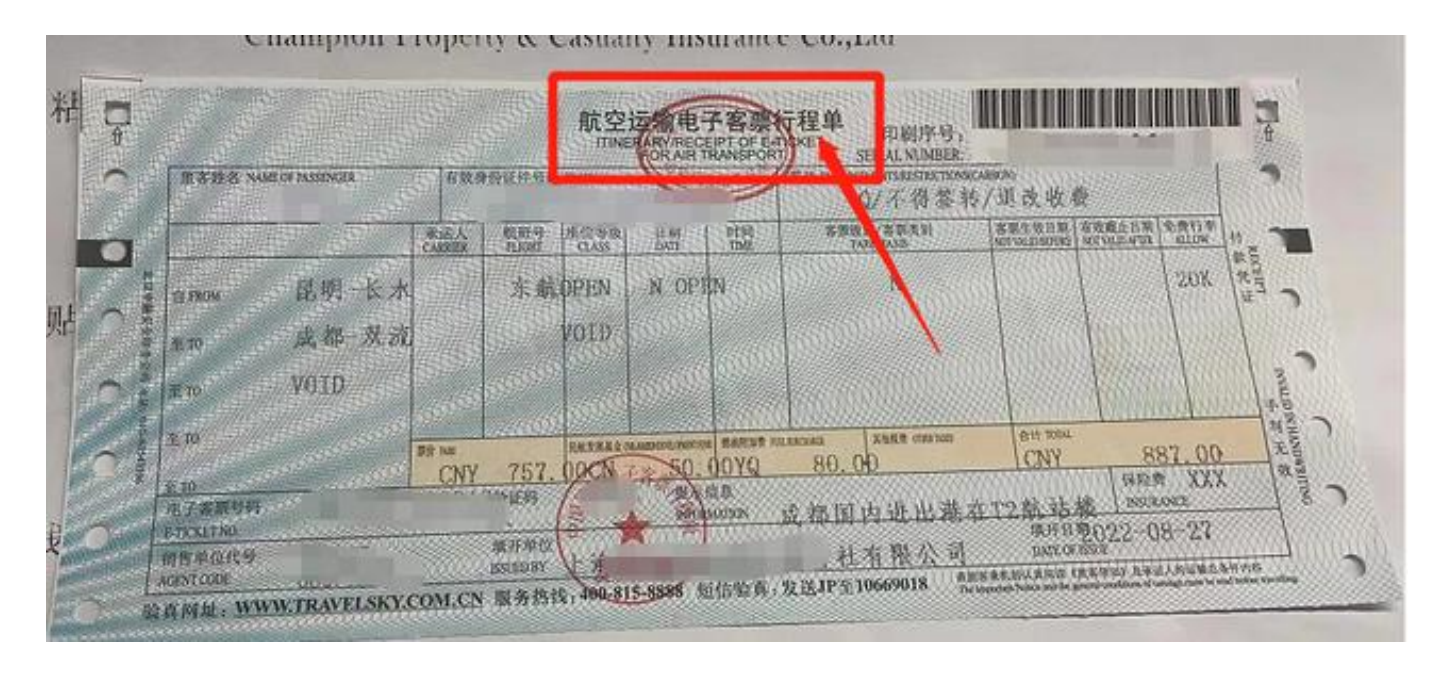

**②可以抵扣的进项税额**

=航空旅客运输进项税额=(票价+燃油附加费)÷(1+9%)×9%

**③申报方式:**

取得增值税电子普通发票或注明旅客身份信息的航空、铁路等票据,按规定可抵 扣的进项税额,在申报时填入《增值税纳税申报表附列资料(二)》"其他扣税凭 证""其他"(**第 8b 栏**)。

**④注意:**

行程单不是登机牌,不要搞混了哦!实际中真的就有员工拿着登机牌报销的

**取得注明旅客身份信息的铁路车票的**

#### **智行理财网** 发票抵扣期限是多久(增值税发票抵扣期限是多久)

**①图示:**

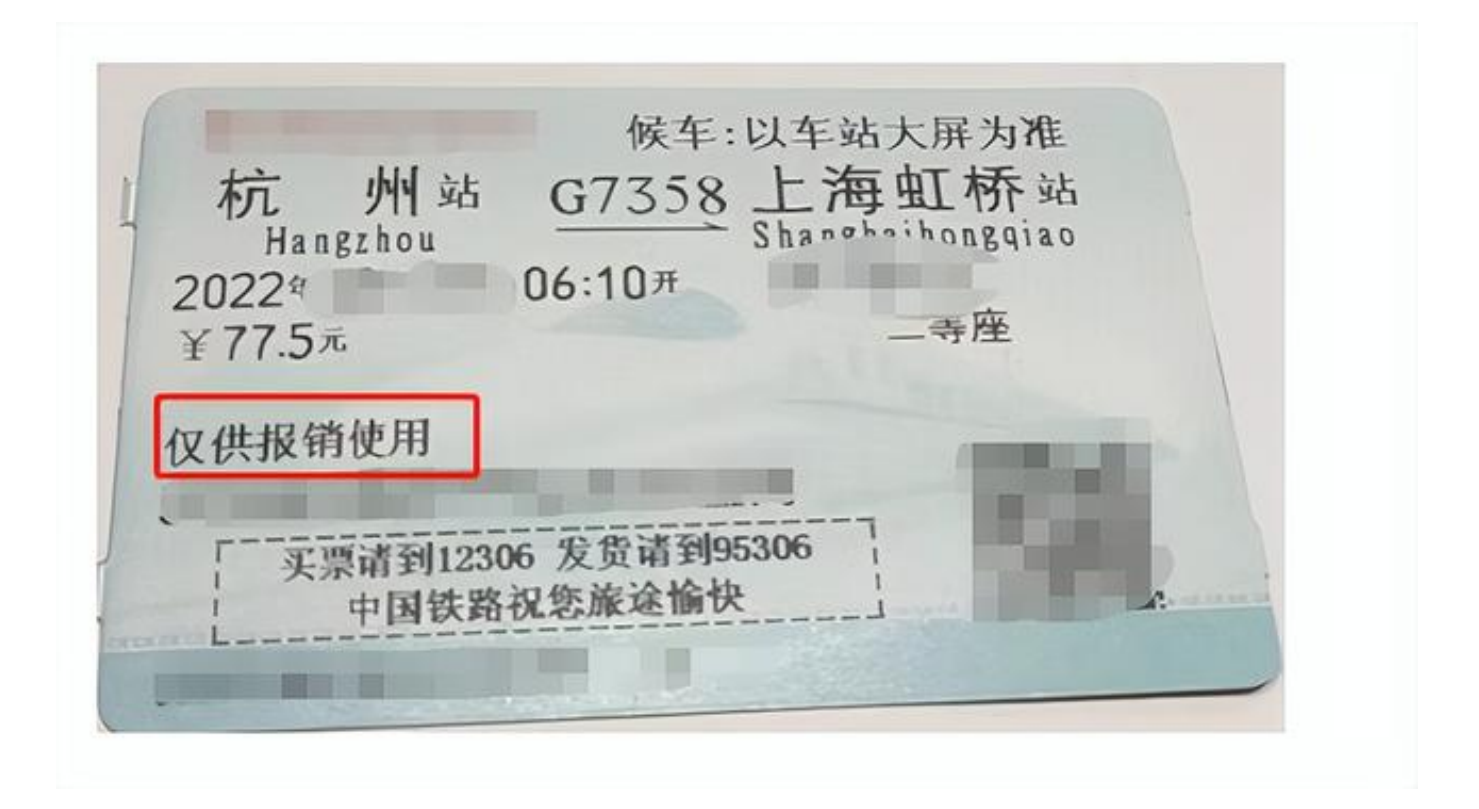

**②可以抵扣的进项税额**=铁路旅客运输进项税额=票面金额÷(1+9%)×9%

**③申报方式:** 取得增值税电子普通发票或注明旅客身份信息的航空、铁路等票据 ,按规定可抵扣的进项税额,在申报时填入《增值税纳税申报表 附列资料(二)》"其他扣税凭证""其他"(**第 8b 栏**)。

# **滴滴打车票等**

**①图示**

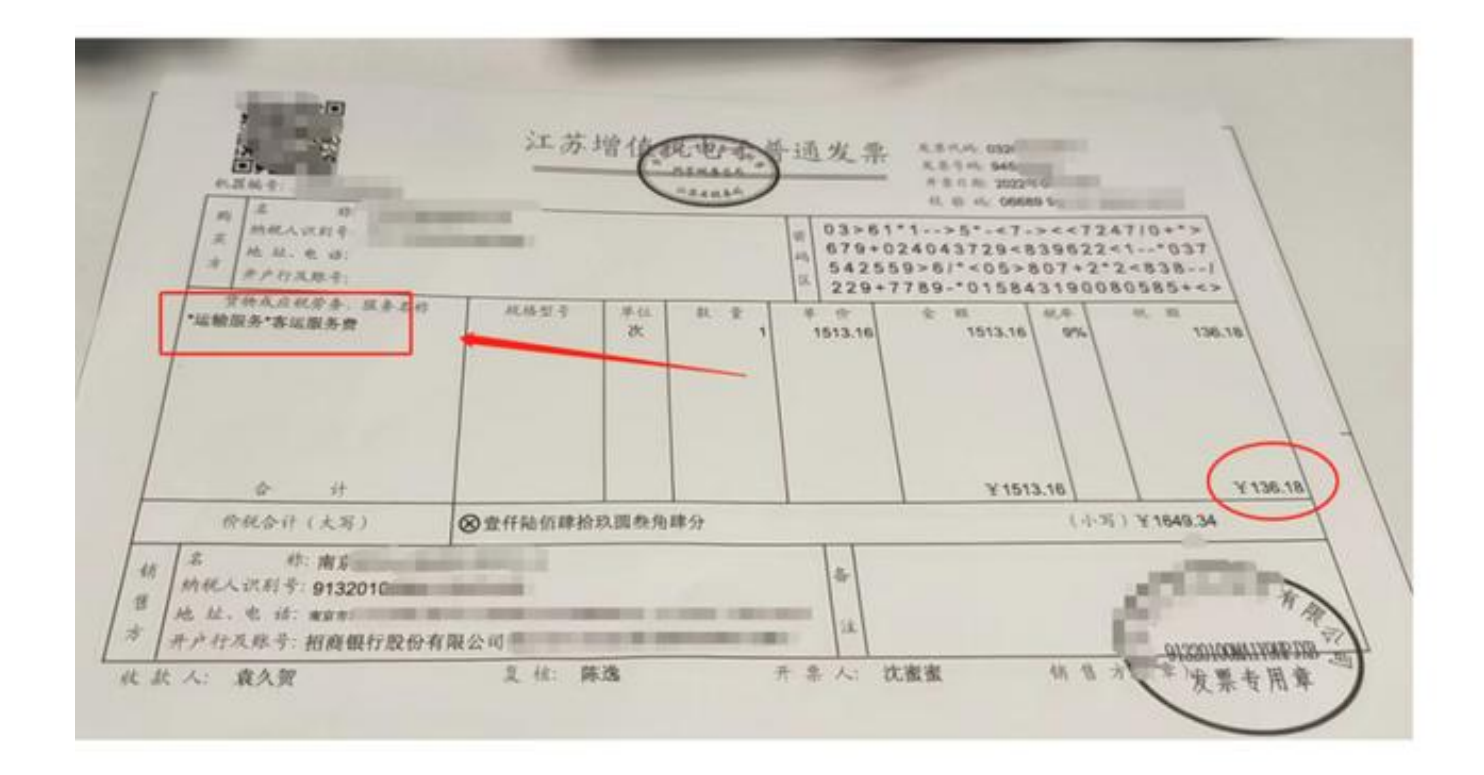

这类的发票应该是比较常见的了,抵扣方式也是很多人模糊不清的

#### **②可以抵扣的进项税额**

:不管是小规模开出来的3%或者免税的,还是一般纳税人的9%,都直接用票面 税额抵扣

**③申报方式**

:第8b栏"其他":反映按规定本期可以申报抵扣的其他扣税凭证情况及第10 栏"(四)本期用于抵扣的旅客运输服务扣税凭证":反映按规定本期购进旅客 运输服务,所取得的扣税凭证上注明或按规定计算的金额和税额。

## **通行费电子普通发票**

这类票的左上角有:通行费字样

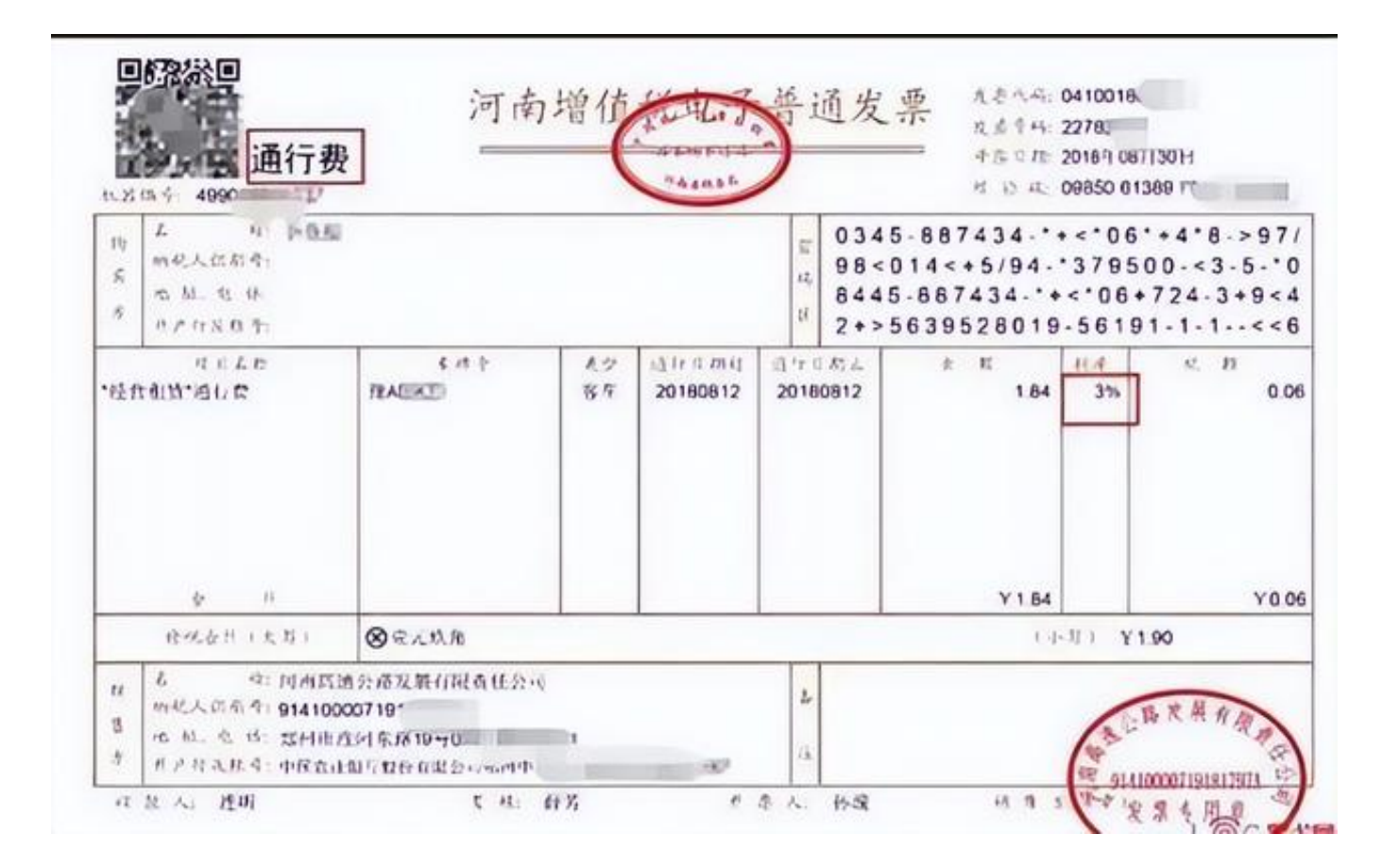

**①计算方式**:纳税人支付的道路通行费,按照 收费公路通行费增值税电子普通发票上注明的增值税额抵扣进项税额

**②申报方式**:

**根据《增值税及附加税费申报表附列资料(二)》(本期进项税额明细)填写说 明** 

:第3栏"前期认证相符且本期申报抵扣":反映前期认证相符且本期申报抵扣 的增值税专用发票的情况。本栏是第1栏的其中一栏。纳税人本期申报抵扣的收 费公路通行费增值税电子普通发票(以下简称通行费电子发票)应当填写在第1 至3栏对应栏次中。

**另外还有一种通行费发票(财政票据**

**)(目前较少见),我们就不再多此一举讲述啦**

政策依据:《财政部 税务总局 海关总署关于深化增值税改革有关政策的公告》(财政部 税务总局 海关总署公告2019年第39号)

参考文件:《增值税及附加税费申报表附列资料(二)》(本期进项税额 明细)填写说明

### 好啦,最常见的几种费用报销已经帮大家总结好啦~欢迎大家留言和交流哦~**。**

感谢您的阅读,请点击右上角"+关注",每天获取实用好文章!

### 「理个税」提供最专业财税资讯及中小企业全生命周期一站式管家服务。

来源:世杰 世杰财税笔记